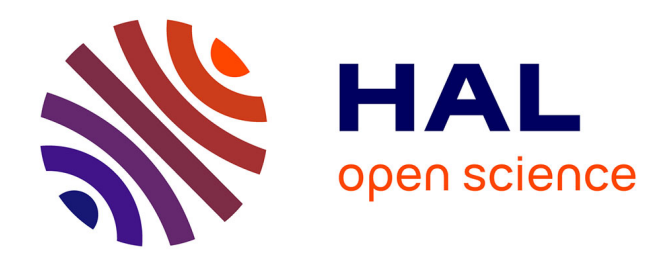

# **Approche numérique à l'usage du physicien pour résoudre les équations différentielles ordinaires. II. Cas des oscillateurs harmonique/an-harmonique et du pendule non linéaire**

Hubert Baty

# **To cite this version:**

Hubert Baty. Approche numérique à l'usage du physicien pour résoudre les équations différentielles ordinaires. II. Cas des oscillateurs harmonique/an-harmonique et du pendule non linéaire. Licence. France. 2017. cel-01959896v1

# **HAL Id: cel-01959896 <https://cel.hal.science/cel-01959896v1>**

Submitted on 19 Dec 2018 (v1), last revised 25 Jun 2019 (v2)

**HAL** is a multi-disciplinary open access archive for the deposit and dissemination of scientific research documents, whether they are published or not. The documents may come from teaching and research institutions in France or abroad, or from public or private research centers.

L'archive ouverte pluridisciplinaire **HAL**, est destinée au dépôt et à la diffusion de documents scientifiques de niveau recherche, publiés ou non, émanant des établissements d'enseignement et de recherche français ou étrangers, des laboratoires publics ou privés.

# Approche numérique à l'usage du physicien pour résoudre les équations différentielles ordinaires. II. Cas des oscillateurs harmonique/an-harmonique et du pendule non linéaire

# Hubert Baty

## December 19, 2018

#### Abstract

Dans ce chapitre, les méthodes numériques introduites au chapitre précédent (voir cel-01834234) sont généralisées pour résoudre des problèmes impliquant des équations différentielles aux dérivées ordinaires du second ordre. Pour illustrer l'effet des schémas numériques, nous choisissons d'abord l'oscillateur harmonique, le pendule Hamiltonien, et enfin un oscillateur an-harmonique. Il faut noter que nous introduirons une nouvelle méthode numérique dite symplectique, et dont les propriétés s'avèrent particulièrement intéressantes pour le type de problème exploré dans ce chapitre. Beaucoup de détails mathématiques sont fournis sur les comportements attendus des schémas pour le lecteur qui souhaite comprendre en profondeur. Cependant, il est aussi possible d'explorer de façon plus superficielle en 'jouant' tout simplement avec les programmes.

# 1 Equation de l'oscillateur harmonique et solutions

## 1.1 Equation normalisée

L'oscillateur harmonique est un modèle physique de base pour représenter les mécanismes d'oscillations linéaires en sciences. C'est par exemple le cas de systèmes mécaniques (ressorts, pendules dans l'approximation linéaire dite des petits angles) mais aussi de certains systèmes électriques.

On s'intéresse pour l'instant au cas le plus simple, qui est l'exemple d'un ressort excité et oscillant librement (sans dissipations) sous l'effet de la force de rappel linéaire −kx. La relation fondamentale de la dynamique conduit alors à l'équation différentielle:

$$
m\ddot{x} = -kx,\tag{1}
$$

avec m la masse, k la constante de raideur, et  $x(t)$  l'allongement du ressort à l'instant t mesuré par rapport à l'équilibre (voir figure 1). On utilise la notation habituelle  $\dot{x}$  et  $\ddot{x}$  pour les dérivées temporelles première et seconde respectivement. L'équation précédente peut s'écrire en renormalisant la variable de temps habituelle t avec  $\tilde{t} = t\sqrt{k/m}$ , conduisant alors à l'équation normalisée:

$$
\ddot{x} + x = 0,\tag{2}
$$

où la dérivée temporelle  $\dot{x}$  est maintenant par rapport à  $\tilde{t}$ . Cette renormalisation revient exprimer le temps normalisé,  $\tilde{t}$ , en unités de période  $T = 2\pi\sqrt{\frac{m}{k}}$ , à  $2\pi$  près (voir solution plus loin). On

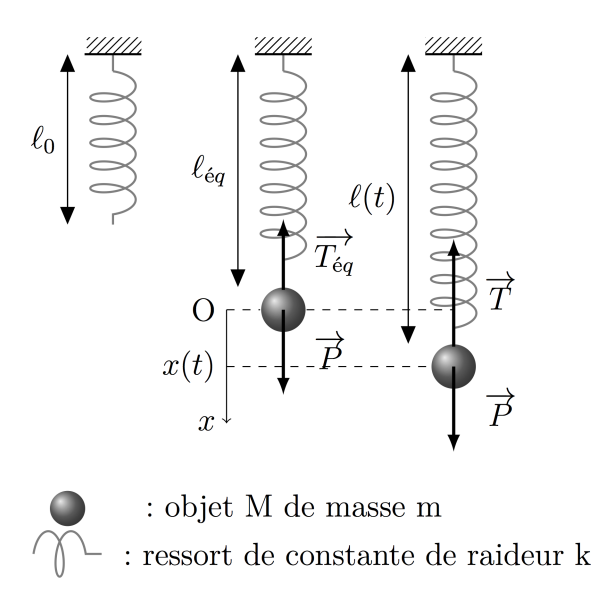

Figure 1: Schéma de l'oscillateur harmonique vertical. A chaque instant la force de rappel est  $\vec{T} = -k(l - l_0) \vec{e_x}$  et le poids  $\vec{P} = mg \vec{e_x}$ , avec la condition d'équilbre  $P = mg = k(l_{eq} - l_0)$ . Ce qui permet de retrouver l'équation d'oscillateur pour  $x = l - l_{eq}$ .  $\vec{e_x}$  est un vecteur unitaire dirigé vers le bas et g est l'accélération de la pesanteur. (figure tirée du site http://www.physagreg.fr)

utilise aussi parfois la pulsation  $\omega_0 = \sqrt{k/m}$  car  $\tilde{t} = \omega_0 t$ . Par souci de simplification, on utilisera la notation t pour le temps normalisé dans la suite.

## 1.2 Solution analytique

La solution générale de l'équation précédente peut s'écrire sous différentes formes équivalentes. Nous retiendrons la suivante,

$$
x(t) = x_0 \cos t + v_0 \sin t,\tag{3}
$$

avec les conditions initiales données pour la position  $x(0) = x_0$  et la vitesse  $\dot{x}(0) = v_0$ . La solution constitue donc (sans surprises) une fonction périodique de période  $2\pi$ .

L'oscillateur libre est connu en tant que système conservatif (pas de dissipation) dont l'énergie totale (cinétique + potentielle) reste constante au cours du temps. En utilisant la normalisation citée ci-dessus, l'énergie totale normalisée peut alors s'écrire:

$$
E = \frac{1}{2}(v^2 + x^2) = \frac{1}{2}(v_0^2 + x_0^2),
$$
\n(4)

avec  $v = \dot{x}$ .

# 1.3 Solution dans l'espace des phases

L'équation différentielle peut se ramener au système équivalent suivant de deux équations différentielles (du premier ordre):

$$
\begin{aligned}\n\dot{x} &= v\\
\dot{v} &= -x\n\end{aligned} \tag{5}
$$

qui peut aussi s'écrire:

$$
\begin{pmatrix} \dot{x} \\ \dot{v} \end{pmatrix} = J \begin{pmatrix} x \\ v \end{pmatrix},\tag{6}
$$

avec  $J = \begin{pmatrix} 0 & 1 \\ -1 & 0 \end{pmatrix}$  la matrice Jacobienne du flot  $\vec{X} = \begin{pmatrix} x \\ v \end{pmatrix}$ v  $\Big)$  dans l'espace des phases  $(x, v)$ . La matrice  $J$  est une matrice antisymétrique particulière bien connue et ayant les propriétés suivantes, qui sont faciles à vérifier moyennant quelques petits efforts de calculs mathématiques. Sa transposée est aussi son inverse,  $JJ^t = I$  (avec I la matrice identité  $2 \times 2$ ). De même, son opposée  $-J = J^t$ . Ses valeurs propres sont complexes conjuguées et imaginaires purs,  $\lambda_{\pm} = \pm i$ . Les vecteurs propres unitaires correspondants sont aussi complexes:  $\vec{U}_+ = 2^{-1/2} \begin{pmatrix} 1 & 0 \\ 0 & 1 \end{pmatrix}$ i ), et  $\vec{U}_-$  =

 $2^{-1/2}$   $\begin{pmatrix} 1 \\ 1 \end{pmatrix}$  $-i$ ), pour  $\lambda_+$  et  $\lambda_-$  respectivement. On notera enfin les propriétés mathématiques utiles suivantes,  $J^{2n} = (-1)^n I$  et  $J^{2n+1} = (-1)^n J$  pour tout n entier positif.

La solution au cours du temps pour le flot peut sécrire sous la forme,

$$
\vec{X}(t) = e^{Jt}\vec{X}(0),\tag{7}
$$

avec la matrice  $e^{Jt} = \begin{pmatrix} \cos t & \sin t \\ \sin t & \cos t \end{pmatrix}$  $-\sin t \cos t$ qui représente une rotation d'un angle t dans l'espace des phases. Pour un jeu donné de conditions initiales, la trajectoire dans l'espace des phases est √ donc un cercle de rayon  $(x_0^2 + v_0^2)^{1/2} = \sqrt{2E}$ . On attachera donc une importance particulière à la l'aptitude des méthodes numériques à reproduire cette propriété importante (voir le chapitre précédent pour le système de Lotka-Volterra).

# 1.4 Matrice d'amplification théorique (symplectique et unitaire)

Nous pouvons aussi définir une matrice d'amplification théorique, notée A, qui représente la transformation:

$$
\vec{X}(t + \Delta t) = A\vec{X}(t). \tag{8}
$$

Par conséquent,  $A = e^{J\Delta t}$ . Les valeurs propres de A sont  $e^{\pm i\Delta t}$  et les vecteurs propres identiques à ceux de J. Les propriétés de A traduisent celles du flot dans l'espace des phases. A est dit symplectique car  $A<sup>t</sup>JA = J$ , impliquant la conservation de l'aire par la transformation précédente dans l'espace des phases, ainsi que det  $A = 1$ . De plus, A est unitaire  $||A|| = 1$ traduit la conservation de la norme de  $\vec{X}$  donc de l'énergie, car  $2E = ||\vec{X}||^2$ . Enfin  $A^t = A^{-1}$ traduit la réversibilité des trajectoires par renversement du temps.

#### 1.5 Méthode numérique et intégrateurs d'Euler

Les différentes méthodes numériques consistent à approximer la matrice A, puis à construire la solution pas à pas tous les  $\Delta t$  à partir d'un jeu de conditions initiales à  $t = 0$ .

## 1.5.1 Intégrateurs d'Euler (explicite, implicite, et semi-implicite)

La méthode d'Euler la plus simple consiste à utiliser une approximation de  $e^{J\Delta t}$  au premier ordre par rapport à  $\Delta t$ , car il faut  $\Delta t \ll 1$  (plus exactement  $\Delta t \ll 2\pi$ ) pour avoir une bonne approximation de la solution. Plus précisément, nous avons  $A_{ee} = I + \Delta t J \approx A$ . Ce schéma est dit explicite (Euler explicite) car il permet d'obtenir explicitement la solution au temps

 $t_{n+1} = t_n + \Delta t$  à partir de la solution à  $t_n$  via  $\vec{X}_{n+1} = A_{ee} \vec{X}_n$ . Le schéma d'Euler explicite se ramène alors à:

$$
\begin{pmatrix} x_{n+1} \\ v_{n+1} \end{pmatrix} = \begin{pmatrix} x_n + v_n \Delta t \\ v_n - x_n \Delta t \end{pmatrix} = A_{ee} \begin{pmatrix} x_n \\ v_n \end{pmatrix},
$$
\n(9)

avec  $A_{ee} = \begin{pmatrix} 1 & h \\ h & 1 \end{pmatrix}$  $-h$  1 et la notation  $h = \Delta t$  pour le pas de temps. L'erreur locale est donc en  $O(h^2)$  car  $A_{ee} = A + O(h^2)$ . On rappelle que  $A = e^{J\Delta t} = e^{Jh} = I + hJ + (h^2/2)J^2 + O(h^3)$  en utilisant les DL (voir Annexe).

Une alternative au schéma explicite consiste à écrire:

$$
\begin{pmatrix} x_{n+1} \\ v_{n+1} \end{pmatrix} = \begin{pmatrix} x_n + v_{n+1} \Delta t \\ v_n - x_{n+1} \Delta t \end{pmatrix}
$$
\n(10)

Ce qui donne maintenant le schéma d'Euler implicite car la solution au temps  $t_{n+1}$  ne peut pas être obtenue par simple itération explicite (le membre de droite dépend de la solution). Dans un cas linéaire (comme l'oscillateur), on peut cependant regrouper les termes au temps  $t_{n+1}$  dans le membre de gauche et les termes au temps  $t_n$  dans le membre de droite pour obtenir,

$$
\begin{pmatrix} x_{n+1} \\ v_{n+1} \end{pmatrix} = A_{ei} \begin{pmatrix} x_n \\ v_n \end{pmatrix}, \tag{11}
$$

avec  $A_{ei} = \frac{1}{1+h^2}$  $\begin{pmatrix} 1 & h \end{pmatrix}$  $-h$  1  $=$   $\frac{1}{1+h^2}A_{ee}$ . L'erreur locale est aussi en  $O(h^2)$ . En effet  $A_{ei}$  =  $\frac{1}{1+h^2}(I+hJ) = I+hJ+h^2J^2+O(h^3)$  en utilisant  $J^2 = -I$ , conduisant ainsi à  $A_{ei} = A+O(h^2)$ . Une seconde alternative consiste à utiliser un schéma semi-implicite ou dit aussi Euler centré:

$$
\begin{pmatrix} x_{n+1} \\ v_{n+1} \end{pmatrix} = \begin{pmatrix} x_n + \frac{v_{n+1} + v_n}{2} \Delta t \\ v_n - \frac{x_{n+1} + x_n}{2} \Delta t \end{pmatrix},
$$
\n(12)

donnant la matrice d'amplification correspondante  $A_{ec} = \frac{1}{1+h^2/4}$  $\begin{pmatrix} a & h \\ -h & a \end{pmatrix}$ , avec  $a = 1 - h^2/4$ . Nous avons donc  $A_{ec} = \frac{1}{1 + h^2/4} (aI + hJ)$ , aboutissant alors au résultat  $A_{ec} = I + hJ + (h^2/2)J^2 +$  $(h^3/4)J^3 + O(h^4)$  et donc  $A_{ec} = A + O(h^3)$ . Ces calculs sont détaillés en Annexe.

#### 1.5.2 Matrices d'amplifications d'Euler et solutions numériques

Les intégrateurs d'Euler précédents conduisent à la forme générale pour la matrice d'amplification  $A_e = cI + dJ = \begin{pmatrix} c & d \\ -d & c \end{pmatrix}$ , avec c et d des scalaires dépendant du schéma. Les valeurs propres sont alors complexes conjuguées et s'écrivent  $c \pm id$ . Elles peuvent aussi s'exprimer sous la forme polaire  $re^{\pm i\theta}$ , avec le module  $r = (c^2 + d^2)^{1/2}$  et l'angle  $\theta = \tan^{-1}(d/c)$ . Dans la mesure ou ces valeurs propres approximent les valeurs propres analytiques  $e^{\pm ih}$ , nous attendons que r et  $\theta$  tendent vers 1 et h respectivement quand h tend vers 0. On montre que les vecteurs propres sont exactement ceux attendus par la solution analytique (voir ci-dessus).

Nous calculons l'évolution de la solution sur un pas de temps, en prenant une condition initiale simple de type élongation sans vitesse,  $x(0) = 1, v(0) = 0$ . Nous avons alors:

$$
\begin{pmatrix} x_1 \\ v_1 \end{pmatrix} = U\Lambda U^+ \begin{pmatrix} 1 \\ 0 \end{pmatrix},\tag{13}
$$

avec U la matrice des vecteurs propres unitaires (rangés par colonne) et  $\Lambda$  la matrice diagonale contenant les deux valeurs propres de la matrice d'amplification.  $U^+$  est la matrice adjointe de U. La solution obtenue s'écrit alors:

$$
\begin{pmatrix} x_1 \\ v_1 \end{pmatrix} = \begin{pmatrix} r \cos \theta \\ -r \sin \theta \end{pmatrix}.
$$
 (14)

La solution au temps  $t_n = n\Delta t$  en supposant  $\Delta t$  constant est obtenue en utilisant,

$$
\begin{pmatrix} x_n \\ v_n \end{pmatrix} = U\Lambda^n U^+ \begin{pmatrix} 1 \\ 0 \end{pmatrix},\tag{15}
$$

conduisant alors au résultat,

$$
\begin{pmatrix} x_n \\ v_n \end{pmatrix} = \begin{pmatrix} e^{t_n L n(r)/h} \cos\left(\frac{t_n \theta}{h}\right) \\ -e^{t_n L n(r)/h} \sin\left(\frac{t_n \theta}{h}\right) \end{pmatrix} . \tag{16}
$$

L'évolution de l'énergie est alors obtenue par l'expression,  $2E = e^{2t_n Ln(r)/h}$ . Ce qui est an accord avec  $||A_e^{2n}|| = |\lambda_e|^{2n}$ , où  $|\lambda_e| = r$  représente le module des deux valeurs propres de la matrice d'amplification numérique et aussi le rayon spectral (le module de la plus grande valeur propre).

Nous avons vu que la symplecticité s'analyse en calculant  $A_e^t J A_e$ , avec la forme des intégrateurs d'Euler  $A_e = cI + dJ$ . Ce qui conduit à  $A_e^t J A_e = (c^2 + d^2)J = det(A_e)J$ . Ainsi l' écart éventuel à la symplecticité sera donné par l'écart à 1 du déterminant de la matrice d'amplification.

#### 1.5.3 Performances et mise en oeuvre du schéma d'Euler explicite

La mise en oeuvre du schéma d'Euler explicite conduit (voir figure 2) à une augmentation continuelle au cours du temps de la solution  $(x(t), v(t))$  qui ne reste donc pas bornée (entre −1 et 1) comme elle le devrait. Ceci est la conséquence du résultat pour les valeurs propres  $\lambda_{ee} = 1 \pm ih$  pour la matrice d'amplification du schéma, ayant ainsi pour module  $r_{ee} = \sqrt{1+h^2} = 1+h^2/2 + ...$  et angle  $\theta = \tanh^{-1}(h) = h - \frac{h^3}{3} + ...$  L'erreur sur le module est donc en  $O(h^2)$  et sur l'angle en  $O(h^3)$ . C'est un schéma du premier ordre car l'erreur au temps  $t_n$  (pour  $n \gg 1$ ) dite erreur globale est en  $O(h^1)$ , alors que l'erreur locale (sur un pas de temps) est en  $O(h^2)$ . Ceci est vérifié en réalisant deux intégrations pour 2 valeurs différentes de h (voir figure 3). On constate aussi que l'énergie augmente continuellement et de façon monotone. L'ordre obtenu pour l'erreur n'est pas surprenant car le schéma utilisé pour la derivée de x une différence finie d'ordre 1,  $\dot{x} \approx (x_{n+1} - x_n)/h$ .

L'énergie n'est donc pas conservée car multipliée par  $1 + h^2$  sur un pas de temps, et  $2E = \exp[Ln(1 + h^2)t/h] \approx \exp(ht)$  au cours du temps. La conservation de l'aire dans l'espace des phases n'est pas non plus assurée car  $det A_{ee} = 1 + h^2$  (voir figure 4).

Le schéma d'Euler explicite est donc une méthode à éviter pour ce type de problème. Comme c'est une méthode qui par nature amplifie, on comprend alors pourquoi la solution ne reste pas sur une trajectoire fermée dans l'espace des phases (ce que nous avions déjà constaté dans le chapitre précédent). Elle ne reproduit donc pas bien la propriété symplectique.

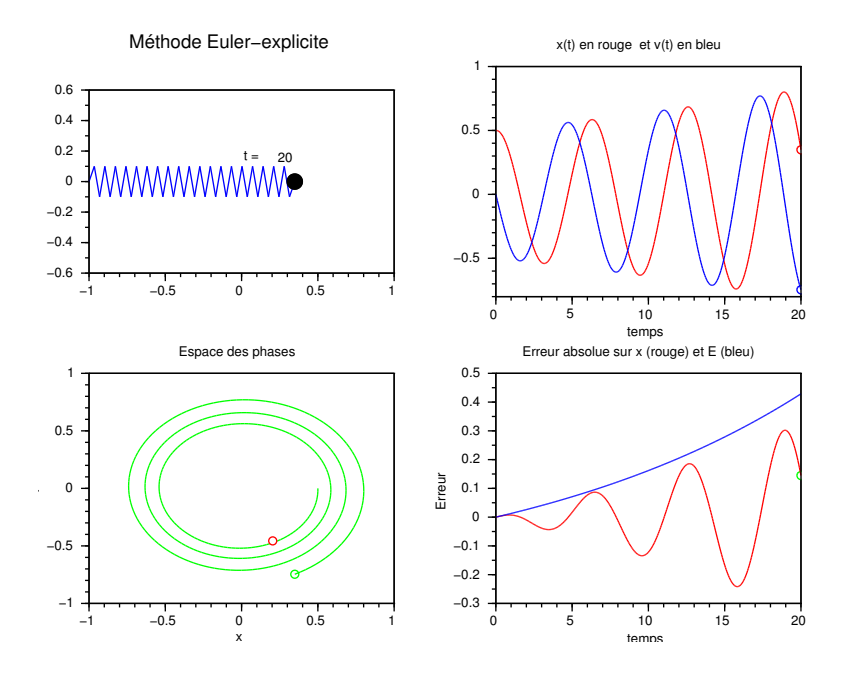

Figure 2: Solution numérique obtenue par le schéma d'Euler explicite en intégrant avec un pas de temps h = 0.05 et un temps final  $t_f = 20$ . Les conditions initiales sont  $x(0) = 0.5$ , et  $v(0) = 0$ . Le panneau montrant la trajectoire dans l'espace des phases compare aussi la solution finale obtenue par la méthode (cercle vert) avec la solution théorique attendue (cercle rouge).

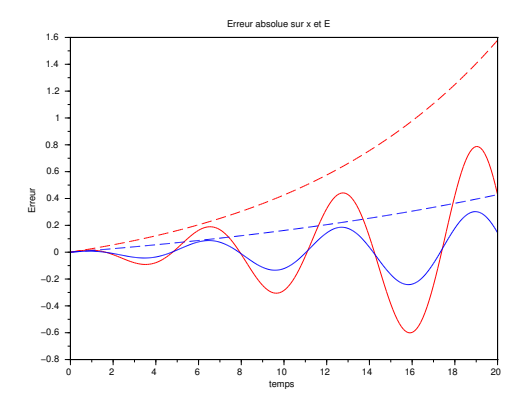

Figure 3: Erreur absolue pour le solution numérique sur  $x$  (en trait plein), et sur l'énergie  $E$  (en trait discontinu) obtenue par le schéma d'Euler explicite en intégrant avec deux pas de temps  $h = 0.1$  (rouge) et  $h = 0.05$  (bleu) et un temps final  $t_f = 20$ . Les conditions initiales sont  $x(0) = 0.5$ , et  $v(0) = 0$ . L'erreur est définie comme la différence entre la valeur théorique et la valeur numérique.

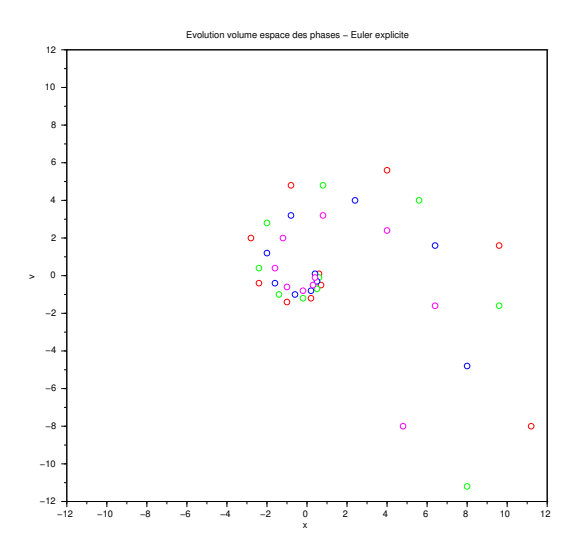

Figure 4: Evolution d'une surface initiale carrée centrée sur  $x(0) = 0.5, v(0) = 0$  et délimitée par 4 points (de couleur différente), en utilisant le schéma Euler explicite en utilisant un pas de temps  $h = 1$  et un temps final  $t_f = 9$ . Les trajectoires se font dans le sens inverse des aiguilles d'une montre.

### 1.5.4 Performances et mise en oeuvre du schéma d'Euler implicite

La mise en oeuvre du schéma d'Euler implicite conduit maintenant (voir figure 5) à une diminution continuelle de la solution  $(x(t), v(t))$  qui converge vers  $(0, 0)$ . Ceci est en accord avec les valeurs propres  $\lambda_{ei} = (1 \pm ih)/(1 + h^2)$  de la matrice d'amplification correspondante, ayant pour module  $r_{ei} = 1/$ √  $\overline{1+h^2} = 1 - h^2/2 + ...$  et pour angle  $\theta = \tanh^{-1}(h) = h - h^3/3 + ...$ L'erreur sur le module est donc encore en  $O(h^2)$  et sur l'angle en  $O(h^3)$ . C'est aussi un schéma du premier ordre car l'erreur au temps  $t_n$  (pour  $n \gg 1$ ) dite erreur globale est en  $O(h^1)$ , alors que l'erreur locale (sur un pas de temps) est en  $O(h^2)$  (voir figure 4).

L'énergie n'est donc pas conservée et diminue car divisée par  $1 + h^2$  sur un pas de temps, et  $2E = \exp[-Ln(1+h^2)t/h]$  au cours du temps. La conservation de l'aire dans l'espace des phases n'est pas non plus assurée car  $det A_{ei} = 1/(1 + h^2)$  (voir figure 7).

Le schéma d'Euler implicite est donc aussi une méthode à éviter pour ce type de problème. Elle conduit à une trajectoire de type attracteur (point fixe) dans l'espace des phases, et ne reproduit donc pas bien la propriété symplectique.

#### 1.5.5 Performances et mise en oeuvre du schéma d'Euler semi-implicite

La mise en oeuvre du schéma d'Euler semi-implicite (ou Euler centré, EC) conduit maintenant (voir figure 8) à une solution (pour  $x \in v$ ) qui oscille exactement (aux erreurs d'arrondis près) entre −1 et 1. Les valeurs propres de la matrice d'amplification sont maintenant  $\lambda_{ec} = [(1$  $h^2/4 \pm ih$  /(1 +  $h^2/4$ ), ayant pour module  $r_{ec} = 1$  et angle  $\theta = \tanh^{-1}[h/(1 - h^2/4)] = h +$  $h^3/12 + ...$ 

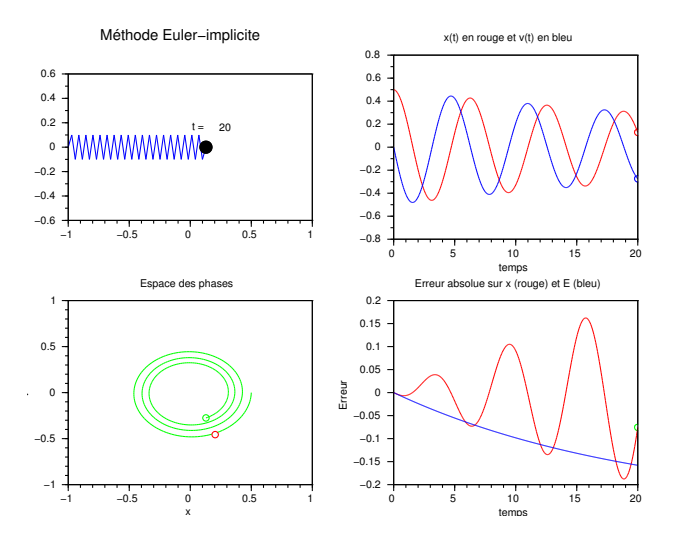

Figure 5: Solution numérique obtenue par le schéma d'Euler implicite en intégrant avec un pas de temps h = 0.05 et un temps final  $t_f = 20$ . Les conditions initiales sont  $x(0) = 0.5$ , et  $v(0) = 0$ . Le panneau montrant la trajectoire dans l'espace des phases compare aussi la solution finale obtenue par la méthode (cercle vert) avec la solution attendue théorique (cercle rouge).

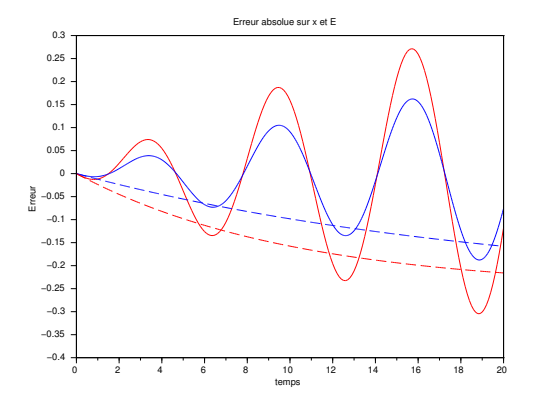

Figure 6: Erreur pour le solution numérique sur  $x$  (en trait plein), et sur l'énergie  $E$  (en trait discontinu) obtenue par le schéma d'Euler implicite en intégrant avec deux pas de temps  $h = 0.1$ (rouge) et  $h = 0.05$  (bleu) et un temps final  $t_f = 20$ . Les conditions initiales sont  $x(0) = 0.5$ , et  $v(0) = 0.$ 

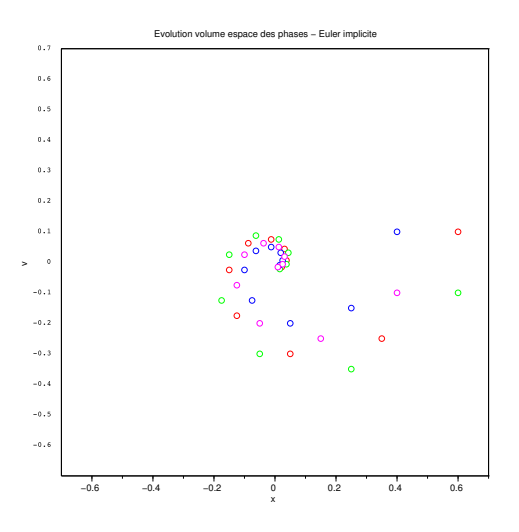

Figure 7: Evolution d'une surface initiale carrée centrée sur  $x(0) = 0.5, v(0) = 0$  et délimitée par 4 points (de couleur différente), par le schéma Euler implicite en utilisant un pas de temps  $h = 1$ et un temps final  $t_f = 9$ . Les trajectoires se font dans le sens inverse des aiguilles d'une montre.

L'énergie est donc conservée car  $r_{ec} = 1$  (on peut le constater sur la figure 8) ainsi que l'aire dans l'espace des phases car  $det A_{ec} = 1$ .

Le schéma d'Euler semi-implicite est donc un schéma intéressant car symplectique et conservatif. La trajectoire reste fermée dans l'espace des phases même en intégrant plus longtemps (voir figure 10). Cependant, il n'y à pas de miracle, car le schéma introduit quand même une erreur qui est d'ordre 2 globalement. L'erreur sur la solution (position et vitesse) est multipliée par 4 environ quand le le pas de temps est multiplié par 2 (voir Figure 9). L'erreur se traduit uniquement par une une erreur de déphasage (sur l'angle) d'ordre 3 sur un pas de temps, et d'ordre 2 globalement (figure 9 et 10). On constate aussi la différence sur les positions finales (entre le cercle vert et le rouge) dans l'espace des phases (figure 10). Le schéma d'Euler semi-implicite n'est pas la méthode parfaite (qui n'existe pas ...), mais présente cette propriété d'être symplectique. Cependant, dans un problème non-linéaire, ce schéma est difficile (voire impossible) à implémenter à cause de l'inversion de la partie implicite.

## 1.6 Méthode numérique et intégrateurs de Runge-Kutta explicites

Les schémas de type Runge-Kutta explicites (déjà vus dans le chapitre précédent) sont très populaires car faciles à utiliser et d'ordres divers (le plus connu étant celui d'ordre 4). Par souci de simplification nous ne discutons ici que du schéma standard d'ordre 2. L'idée de base est de procéder en deux étapes. Une première étape consiste à calculer une solution intermédiaire, puis de se servir de cette solution intermédiaire en  $t_{n+\frac{1}{2}} = t_n + \Delta t/2$  pour calculer la solution au pas suivant en  $t_{n+1}$ . En effet, nous avons pour la solution intermédiaire:

$$
\begin{pmatrix} x_* \\ v_* \end{pmatrix} = \begin{pmatrix} x_n + v_n \Delta t \\ v_n - x_n \Delta t / 2 \end{pmatrix},\tag{17}
$$

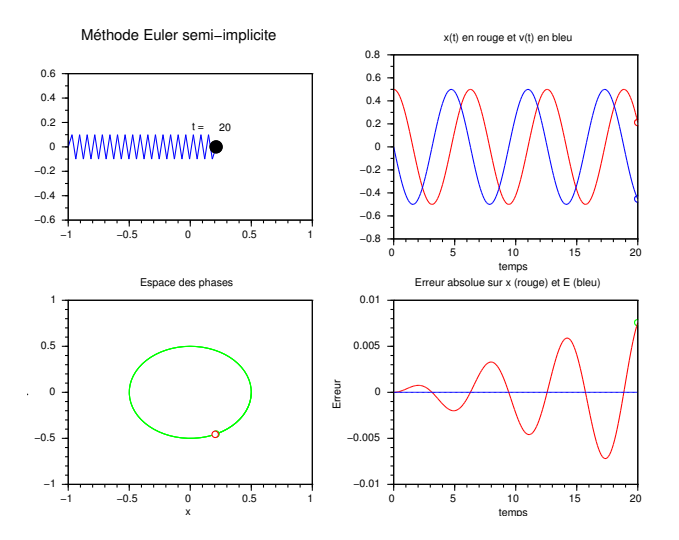

Figure 8: Solution numérique obtenue par le schéma d'Euler semi-implicite en intégrant avec un pas de temps h = 0.1 et un temps final  $t_f = 20$ . Les conditions initiales sont  $x(0) = 0.5$ , et  $v(0) = 0.$ 

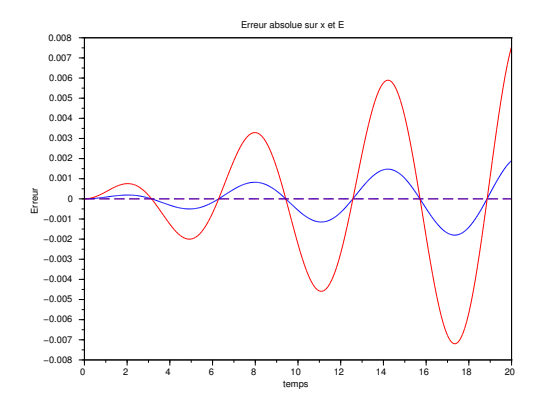

Figure 9: Erreur pour le solution numérique sur  $x$  (en trait plein), et sur  $E$  (en trait discontinu) obtenue par le schéma d'Euler semi-implicite en intégrant avec deux pas de temps  $h = 0.1$  (rouge) et  $h = 0.05$  (bleu) et un temps final  $t_f = 20$ . Les conditions initiales sont  $x(0) = 0.5$ , et  $v(0) = 0$ .

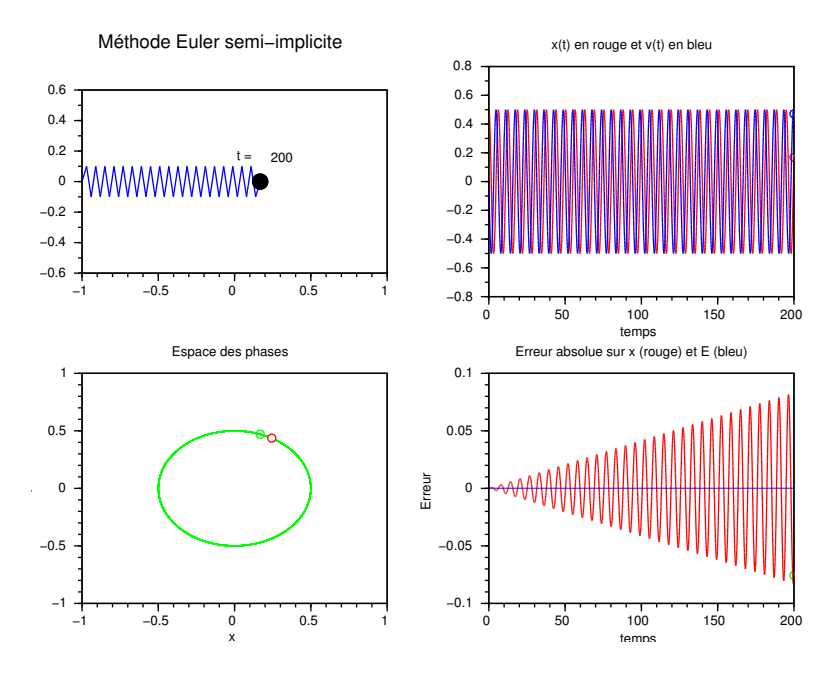

Figure 10: Solution numérique obtenue par le schéma d'Euler semi-explicite en intégrant avec un pas de temps  $h = 0.1$  et un temps final  $t_f = 200$ . Sur la figure de la trajectoire dans l'espace des phases en indiqué la point final (rond vert) et le point final théorique (rond rouge) pour illustrer la seule erreur faite par le schéma: une erreur de phase sur l'angle. Les conditions initiales sont  $x(0) = 0.5$ , et  $v(0) = 0$ .

en utilisant une formule d'Euler de type explicite avec un pas  $\Delta t/2$ . Puis, la solution finale sécrit:

$$
\begin{pmatrix} x_{n+1} \\ v_{n+1} \end{pmatrix} = \begin{pmatrix} x_n + v_* \Delta t \\ v_n - x_* \Delta t \end{pmatrix} . \tag{18}
$$

On peut vérifier que la matrice d'amplification est alors:  $A_{rk} = \begin{pmatrix} c & h \\ -h & c \end{pmatrix}$  avec maintenant  $c = 1 - h^2/2$ . Celle ci garde ainsi la même forme que pour Euler car  $A_{rk} = cI + hJ$  (voir paragraphe 2.2). On obtient alors,  $A_{rk} = I + hJ - \frac{h^2}{2}$  $\frac{h^2}{2}I = I + hJ + \frac{h^2}{2}$  $\frac{h^2}{2}J^2$ . Ce qui conduit à  $A_{rk} = A + O(\Delta t^2)$  comme attendu.

#### 1.6.1 Mise en oeuvre du schéma de Runge-Kutta explicite d'ordre 2

La mise en oeuvre du schéma conduit (voir figures 11-12) à une solution (pour x er v) qui s'amplifie continuellement, comme pour la méthode d'Euler explicite mais moins rapidement. Les valeurs propres de la matrice d'amplification sont  $\lambda_{rk} = (1 - h^2/2) \pm ih$ , ayant pour module  $r_{rk} = \sqrt{1 + h^4/4} = 1 + h^4/8 + \dots$  et angle  $\theta = \tanh^{-1}[h/(1 - h^2/2)] = h + h^3/6 + \dots$ . C'est donc un schéma dont l'ordre global est 2 (ordre local de 3 que nous pouvons vérifier en comparant l'erreur obtenue en utilisant deux pas de temps différents).

L'énergie n'est donc pas conservée car  $r_{ec} > 1$  et  $2E = \exp[Ln(1 + h^4/4)t/h] \approx \exp(h^3 t/4)$  au cours du temps. La conservation de l'aire dans l'espace des phases n'est pas non plus assurée car  $det A_{rk} = 1 + h^4/4$ . Le comportement est similaire à celui vu pour Euler-explicite mais avec une erreur d'ordre 2.

Les schémas de type Runge-Kutta explicites ne sont pas symplectiques (car pas conçus pour ceci au départ) et donc ne conservent ni l'énergie ni l'aire dans l'espace des phases. Ce sont donc des méthodes à éviter pour ce type de problème. Cependant, les schémas d'ordre plus élevés (comme la méthode bien connue d'ordre 4) peuvent s'avérer acceptables pour une intégration sur un temps pas trop long (la non conservation de l'énergie sera alors à peine visible). Il faut aussi noter qu'il existe des schémas de type Runge-Kutta implicites qui sont symplectiques mais plus difficiles à implémenter. Dans la suite de ce chapitre, nous nous intéressons à des méthodes qui sont symplectiques tout en restant de nature explicites.

# 1.7 Méthode numérique et intégrateurs symplectiques

Dans ce paragraphe, le lecteur trouvera de nombreux calculs mathématiques permettant de comprendre l'effet de l'utilisation de tel ou tel schéma. Certains trouveront ceci ennuyeux et pourront alors passer les calculs pour passer directement à la programmation des schémas proposés. Cependant, ces calculs peuvent s'avérer précieux pour une compréhension plus fine.

L'idée est d'imposer la condition de schéma symplectique  $A_s^t J A_s = J$  sur la composition de la matrice d'amplification  $A_s$ . On peut par exemple vérifier que c'est le cas de la forme suivante,

$$
\begin{pmatrix} x_{n+1} \\ v_{n+1} \end{pmatrix} = \begin{pmatrix} x_n + [(1-\gamma)v_n + \gamma v_{n+1}] \Delta t \\ v_n - [(\gamma x_n + (1-\gamma)x_{n+1}] \Delta t] \end{pmatrix},
$$
\n(19)

pour γ un nombre réel donné. Le schéma apparait implicite au premier abord, mais on verra plus loin que certaines valeurs particulières pour  $\gamma$  permettent en fait une implémentation de type explicite. La valeur choisie pour  $\gamma$  détermine aussi l'ordre du schéma. On montre que la matrice d'amplification est,  $A_s = \begin{pmatrix} \alpha & d \\ -d & \beta \end{pmatrix}$ , avec  $\alpha = (1 - h^2 \gamma^2)/[1 + h^2 \gamma (1 - \gamma)],$ 

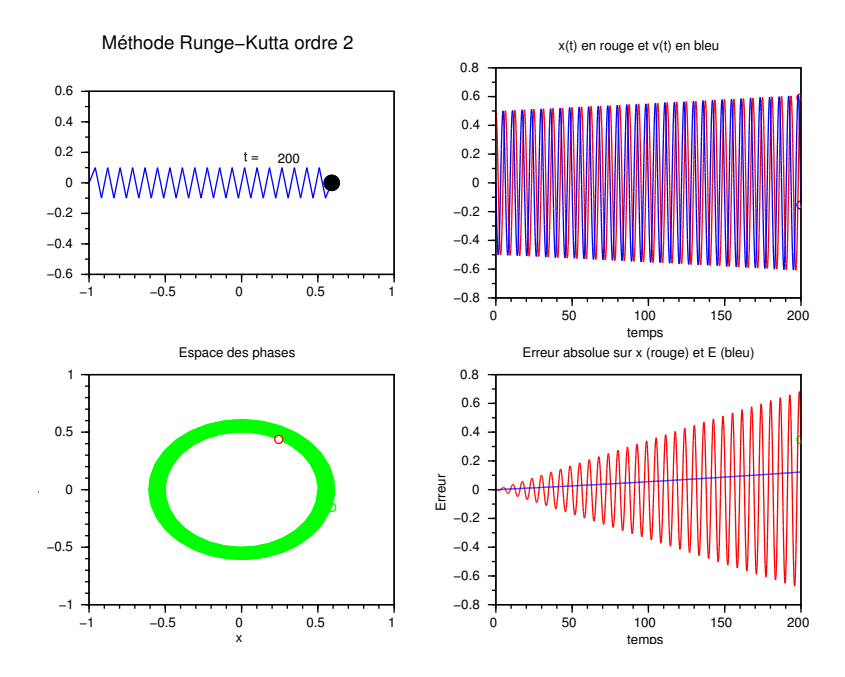

Figure 11: Solution numérique obtenue par le schéma de Runge-kutta d'ordre 2 en intégrant avec un pas de temps  $h = 0.2$  et un temps final  $t_f = 200$ . Les conditions initiales sont  $x(0) = 0.5$ , et  $v(0) = 0.$ 

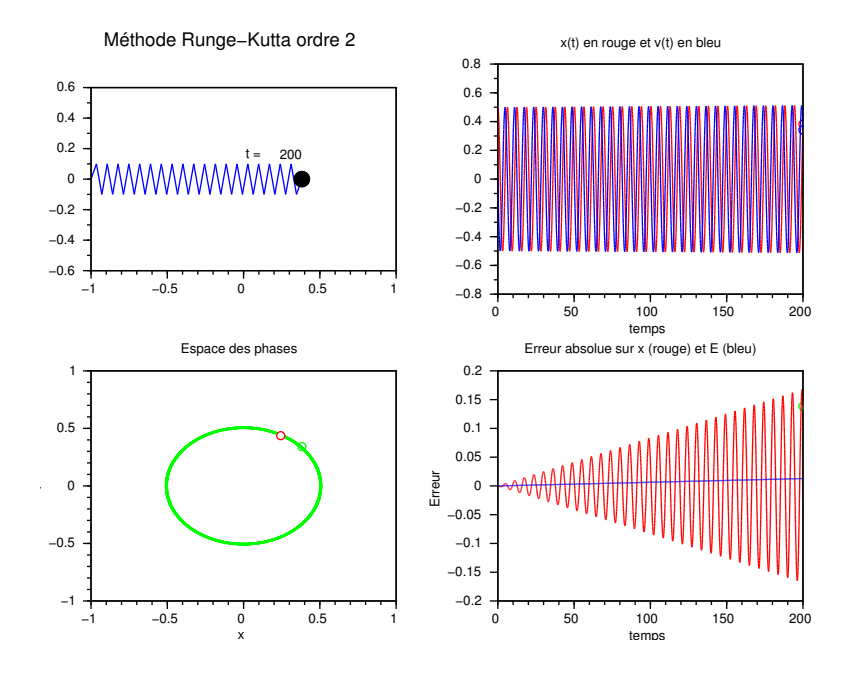

Figure 12: Solution numérique obtenue par le schéma de Runge-kutta d'ordre 2 en intégrant avec un pas de temps  $h = 0.1$  (deux fois plus petit que pour la figure précédente) et un temps final  $t_f = 200$ . Les conditions initiales sont  $x(0) = 0.5$ , et  $v(0) = 0$ .

 $\beta = (1 - h^2(1 - \gamma)^2)/(1 + h^2\gamma(1 - \gamma))$ , et  $d = h/[1 + h^2\gamma(1 - \gamma])$ . La matrice est symplectique par construction, donc  $det A_s = 1$  ou encore  $\alpha \beta + d^2 = 1$ .

Alors que par construction, la conservation de l'aire dans l'espace des phases est ainsi assurée, ce n'est pas le cas de la conservation de l'énergie qui n'est par contre pas imposée. En effet, comme la matrice  $A_s$  n'est maintenant plus normale, le rayon spectral donnant le module de la plus grande valeur propre n'est pas égal à la norme de As, et ainsi un rayon spectral de 1 n'implique pas la conservation de l'énergie. On peut aussi remarquer que contrairement aux schémas précédents, les vecteurs propres ne sont pas les vecteurs propres théoriques (voir plus loin).

#### 1.7.1 Mise en oeuvre du schéma du schéma symplectique d'ordre 1

Prenons le cas particulier avec  $\gamma = 1$ . La matrice d'amplification précédente devient alors,  $A_{s1} = \begin{pmatrix} 1-h^2 & h \\ h & 1 \end{pmatrix}$  $-h$  1 . Il faut noter que la transformation correspondante:

$$
\begin{pmatrix} x_{n+1} \\ v_{n+1} \end{pmatrix} = \begin{pmatrix} x_n + v_{n+1} \Delta t \\ v_n - x_n \Delta t \end{pmatrix},\tag{20}
$$

peut s'implémenter très simplement de manière explicite si on implémente d'abord la vitesse pour obtenir  $v_{n+1}$  (par la seconde équation) et ensuite  $x_{n+1}$  par la premiere équation. C'est la raison qui conduit parfois à qualifier cette méthode de schéma explicite-implicite.

Les valeurs propres de la matrice d'amplification sont  $\lambda_{s1} = (1 - h^2/2) \pm ih\sqrt{1 - h^2/4}$  si  $h < 2$ , ayant pour module 1. Par contre, si  $h > 2$ , les valeurs propres deviennent réelles, avec  $\lambda_{s1} = (1 - h^2/2) \pm \sqrt{h^2/4 - 1}$ . Comme dans ce dernier cas le rayon spectral  $\rho$  deviendra supérieur à 1, le schéma sera instable (on rappelle que  $\rho \langle |A|$ , ou  $\rho = ||A||$  pour A normal). Cependant, comme la finalité d'un schéma numérique est d'avoir  $h \ll 1$ , on se place dans le cas  $h < 2$  dans la suite. Sous forme polaire  $re^{\pm i\theta}$ , nous avons  $r = 1$  et  $\theta = \tanh^{-1}[h\sqrt{1-h^2/4}/(1-h^2/2)] = h+h^3/24+....$  Nous devons recalculer l'expression de l'énergie au cous du temps car les vecteurs propres sont différents des vecteurs propres théoriques et donc les expressions établies (Eq. 16) ne sont plus valides. En effet, on obtient,  $\vec{U}_{+} = 2^{-1/2} \left( \frac{1}{u} \right)$  $u_+$ ), et  $\vec{U}_- = 2^{-1/2} \begin{pmatrix} 1 \\ u \end{pmatrix}$  $u_-\$ ), avec  $u_+ = h/2 + i\sqrt{1 - h^2/4}$  et  $u_- = h/2 - i\sqrt{1 - h^2/4}$ . Un calcul similaire à celui aboutissant à l'équation (16) donne:

$$
\begin{pmatrix} x_n \\ v_n \end{pmatrix} = \begin{pmatrix} \cos(t_n \theta/h) \\ h/2 \cos(t_n \theta/h) - \sqrt{1 - h^2/4} \sin(t_n \theta/h) \end{pmatrix},
$$
\n(21)

en partant de la condition initiale  $x(0) = 1$ , et  $v(0) = 0$ . L'énergie n'est donc pas conservée car  $2E = (h^2/4 + 1) - h\sqrt{1 - h^2/4} \cos(t_n \theta/h) \sin(t_n \theta/h)$ . Cependant, elle est bornée autour de la valeur moyenne  $(h^2/4+1)/2$  en oscillant.

La mise en application de ce schéma permet de vérifier toutes ces prédictions théoriques (figures 13-15). La trajectoire est bien fermée dans l'espace des phases, mais ce n'est pas un cercle à cause des vecteurs propres qui sont différents des valeurs théoriques. L'aire est ainsi conservée dans l'espace des phases, mais l'erreur du schéma se traduit par une déformation visible sur la figure 15. L'énergie fluctue aussi comme attendu par la formule ci dessus en oscillant autour de la bonne valeur (voir figure 14).

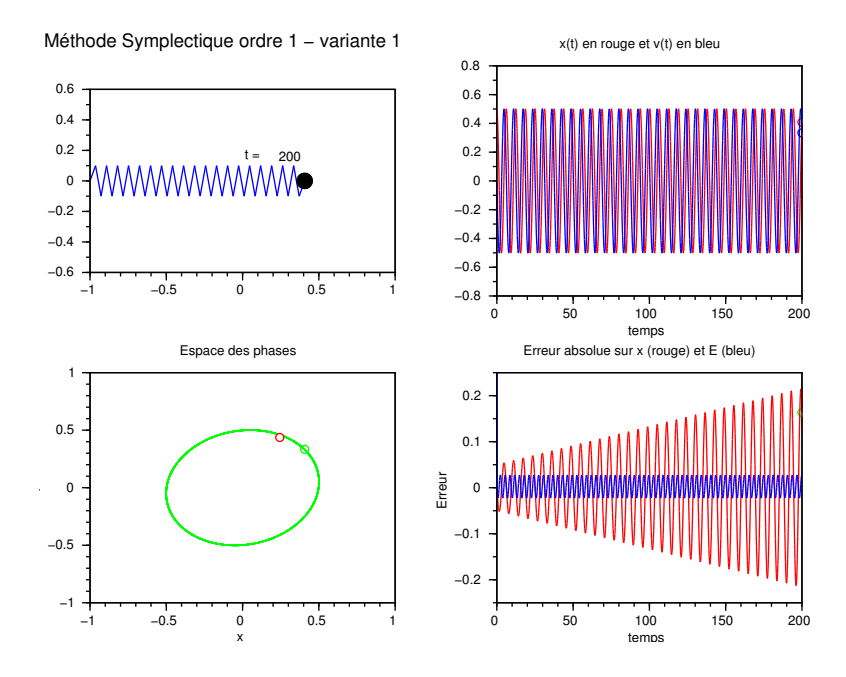

Figure 13: Solution numérique obtenue par le schéma symplectique d'ordre 1 (variante 1) en intégrant avec un pas de temps  $h = 0.2$  et un temps final  $t_f = 200$ . Les conditions initiales sont  $x(0) = 0.5$ , et  $v(0) = 0$ .

On peut montrer que le choix  $\gamma = 0$  conduit à un autre schéma symétrique du schéma précedent (variante 2), avec d'autres vecteurs propres,  $u_{+} = -h/2 + i\sqrt{1 - h^2/4}$  et  $u_- = -h/2 - i\sqrt{1-h^2/4}$ , correspondant aux mêmes valeurs propres. Quant à l'énergie (à  $t_n$ ), nous obtenons  $2E_n = (h^2/4 + 1) + h\sqrt{1 - h^2/4} \cos(t_n\theta/h) \sin(t_n\theta/h)$ . Ce second schéma est aussi d'ordre 1, et consiste à implémenter en premier la variable  $x$  puis la variable  $v$ (implicitement en utilisant la nouvelle valeur de x obtenue juste avant).

La mise en application de cette variante est illustrée sur la figure 16. Les résultats sont similaires à la variante 1 (ci-dessus), à l'exception de la déformation dans l'espace des phases car les vecteurs propres diffèrrent d'une variante à l'autre.

## 1.7.2 Mise en oeuvre et performance du schéma du schéma symplectique d'ordre 2 dit aussi schéma de type Verlet ou encore saute-mouton

Plusieurs variantes de cette méthode existent dans la littérature, y compris le choix  $\gamma = 1/2$ dans le système vu plus haut. Ici, nous allons partir de la constatation intuitive qu'il est possible d'améliorer simplement le schéma symplectique d'ordre 1 en décalant le temps auquel est évalué  $x$  par rapport à  $v$ . En effet, nous pouvons écrire,

$$
\begin{pmatrix} x_{n+1} \\ v_{n+1/2} \end{pmatrix} = \begin{pmatrix} x_n + v_{n+1/2} \Delta t \\ v_{n-1/2} - x_n \Delta t \end{pmatrix},
$$
\n(22)

en implémentant d'abord la seconde équation et en définissant  $t_{n+1/2} = t_n + \Delta t/2$ . Nous comprenons donc maintenant mieux le terme évocateur de saute-mouton. Cependant, il faut partir de la condition initiale définie au même instant pour  $x$  et  $v$ , et pour tracer les diagnostics nous

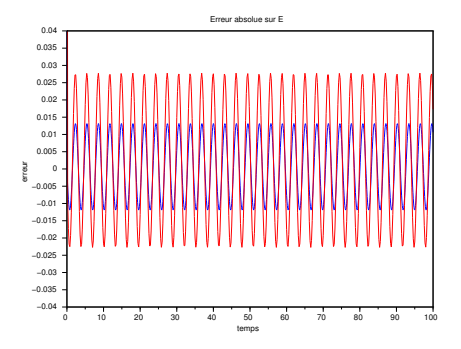

Figure 14: Erreur pour le solution numérique sur E obtenue par le schéma symplectique d'ordre 1 en intégrant avec deux pas de temps  $h = 0.2$  (rouge) et  $h = 0.1$  (bleu) et un temps final  $t_f = 100$ . Les conditions initiales sont  $x(0) = 0.5$ , et  $v(0) = 0$ .

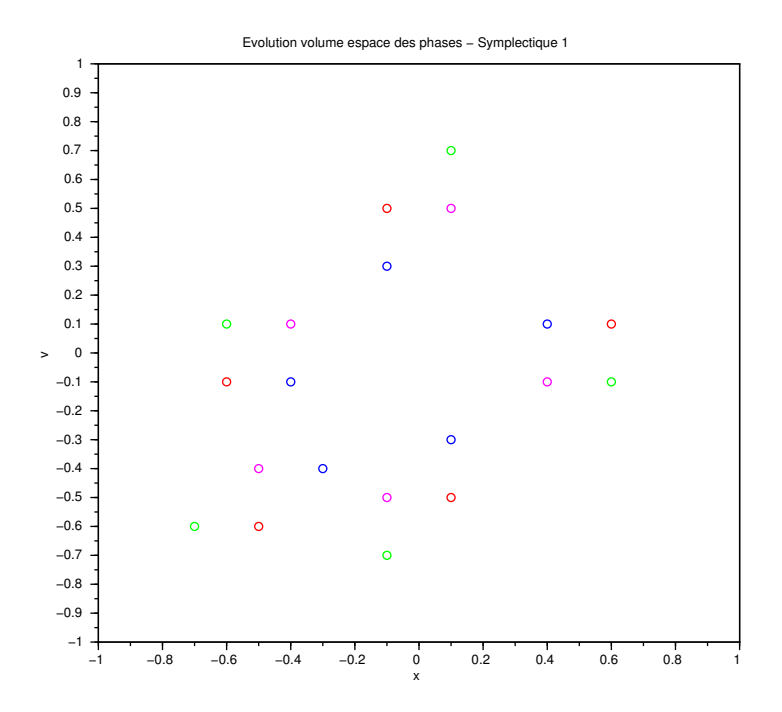

Figure 15: Evolution d'une surface initiale carrée centrée sur  $x(0) = 0.5, v(0) = 0$  et délimitée par 4 points (de couleur différente), par le schéma symplectique d'ordre 1 explicite-implicite en utilisant un pas de temps  $h = 1$  et un temps final  $t_f = 4$ . Les trajectoires se font dans le sens inverse des aiguilles d'une montre.

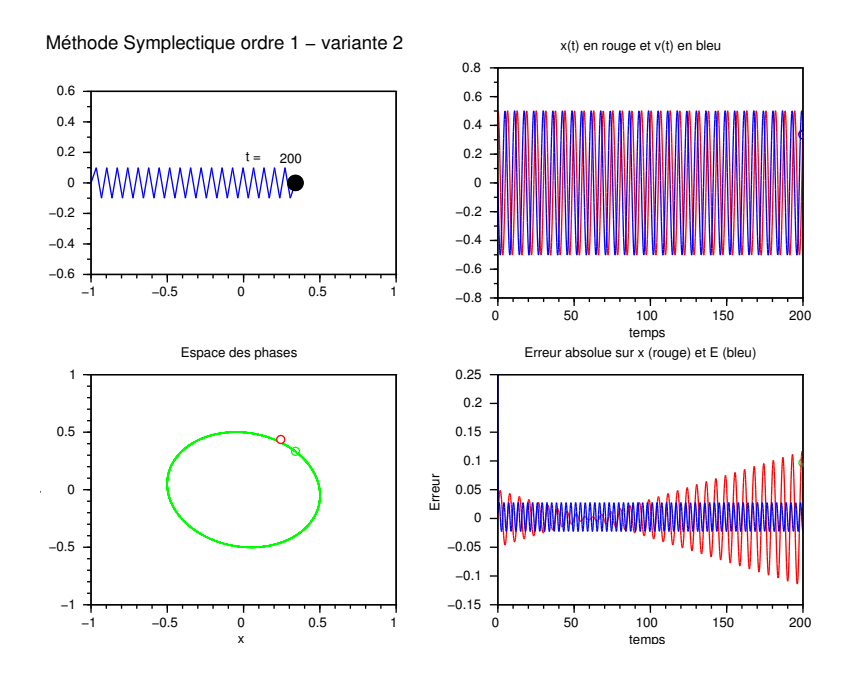

Figure 16: Solution numérique obtenue par le schéma symplectique d'ordre 1 (variante 2) en intégrant avec un pas de temps  $h = 0.2$  et un temps final  $t_f = 200$ . Les conditions initiales sont  $x(0) = 0.5$ , et  $v(0) = 0$ .

avons aussi besoin de définir x et v au même instant. Ainsi, le schéma de Verlet (variante 1) suivant est parfois proposé:

$$
\begin{pmatrix} v_{n+1/2} \\ x_{n+1} \\ v_{n+1} \end{pmatrix} = \begin{pmatrix} v_n - x_n \Delta t/2 \\ x_n + v_{n+1/2} \Delta t \\ v_{n+1/2} - x_{n+1} \Delta t/2 \end{pmatrix},
$$
(23)

avec une forme explicite d'avance en temps. On peut alors montrer que la matrice d'amplification est  $A_{s2} = \begin{pmatrix} 1-h^2/2 & h \\ h+h^3/4 & 1-h^2/4 \end{pmatrix}$  $-h + h^3/4$  1 –  $h^2/2$  , conduisant à une forme de matrice différente des précédentes. On note tout d'abord que c'est bien une matrice symplectique car  $det A_{s2} = 1$  permettant la conservation des aires dans l'espace des phases. Le calcul des valeurs propres conduit exactement aux mêmes expressions que pour le schéma d'ordre 1,  $\lambda_{s2} = (1 - h^2/2) \pm ih\sqrt{1 - h^2/4}$  $\sin h < 2$ , ayant pour module 1. Cependant, le calcul des valeurs propres aboutit à un résultat différent car,  $\vec{U}_{+} = 2^{-1/2} \begin{pmatrix} 1 \\ u \end{pmatrix}$  $u_+$ ), et  $\vec{U}_- = 2^{-1/2} \begin{pmatrix} 1 \\ u \end{pmatrix}$  $u<sub>−</sub>$ ), avec  $u_+ = i/\sqrt{1-h^2/4}$  et  $u_- = -i/\sqrt{1 - h^2/4}$ . L'évolution au cours du temps à partir de la condition initiale  $x(0) = 1$  et  $v(0) = 0$  conduit à  $\sqrt{ }$ 

$$
\begin{pmatrix} x_n \\ v_n \end{pmatrix} = \begin{pmatrix} \cos(t_n \theta/h) \\ [-1/\sqrt{1 - h^2/4}] \sin(t_n \theta/h) \end{pmatrix}.
$$
 (24)

Ainsi, en utilisant  $\theta \approx h + h^2/24$ , on obtient  $2E \approx 1 + (h^2/4) \sin^2[(1 + h^2/24)t]$ . Nous obtenons maintenant une valeur moyenne proche de 1 et une variation sinusoïdale avec une période double de celle de la solution.

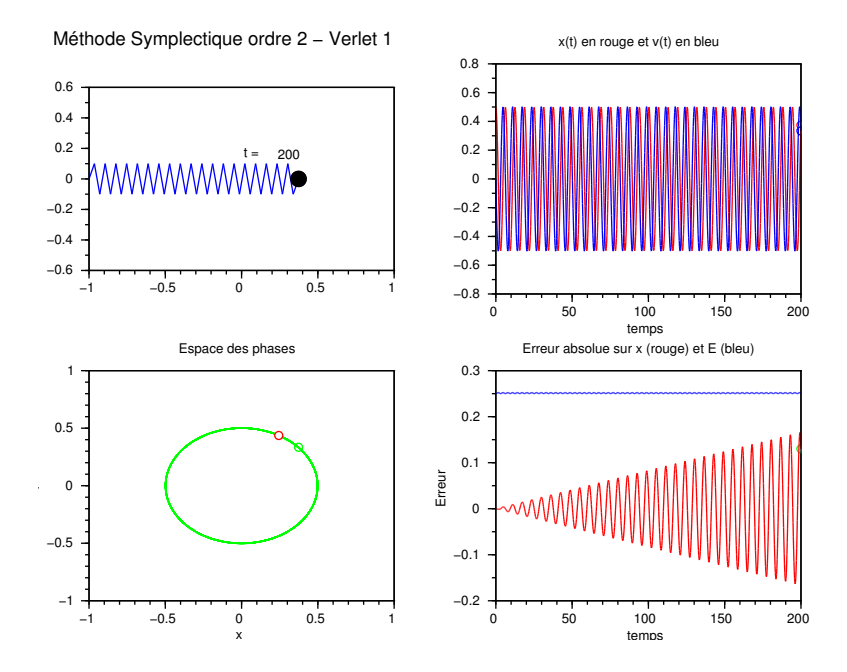

Figure 17: Solution numérique obtenue par le schéma symplectique d'ordre 2 (Verlet 1) en intégrant avec un pas de temps  $h = 0.2$  et un temps final  $t_f = 200$ . Les conditions initiales sont  $x(0) = 0.5$ , et  $v(0) = 0$ . L'erreur sur l'énergie et volontairement décalée pour la bonne visibilité.

La mise en application de cette méthode de Verlet (variante 1) est illustrée sur la figure 17. Les résultats confirment les prédictions obtenues ci-dessus. Les résultats sont aussi similaires aux schémas symplectiques d'ordre 1 avec des erreurs plus petites. Par exemple, le niveau de fluctuation de l'énergie (figure 17) est beaucoup plus faible comparé à la figure 13. De plus, les erreurs reportées sur la Figure 18 pour deux pas de temps d'intégration différant d'un facteur 2 montrent bien que nous avons affaire à un schèma d'ordre 2.

Une seconde variante de la méthode de Verlet existe. C'est la variante 2 et elle consiste à écrire,

$$
\begin{pmatrix} x_{n+1/2} \\ v_{n+1} \\ x_{n+1} \end{pmatrix} = \begin{pmatrix} x_n + v_n \Delta t/2 \\ v_n - x_{n+1/2} \Delta t \\ x_{n+1/2} + v_{n+1} \Delta t/2 \end{pmatrix},
$$
(25)

avec une forme explicite d'avance en temps. On peut alors montrer que la matrice d'amplification est  $A_{s2'} = \begin{pmatrix} 1-h^2/2 & h-h^3/4 \\ h & 1-h^2/2 \end{pmatrix}$  $-h$   $1-h^2/2$  , conduisant encore une fois exactement aux mêmes expressions que pour le schéma d'ordre 1,  $\lambda_{s2'} = (1 - h^2/2) \pm ih\sqrt{1 - h^2/4}$  si  $h < 2$ , ayant pour module 1. Cependant, le calcul des valeurs propres aboutit à un résultat différent car,  $\vec{U}_+ = 2^{-1/2} \begin{pmatrix} 1 & 0 \\ 0 & 1 \end{pmatrix}$  $u_+$  $\bigg),$ et  $\vec{U}_{-} = 2^{-1/2} \begin{pmatrix} 1 \\ u \end{pmatrix}$  $u<sub>−</sub>$ ), avec cette fois  $u_+ = i\sqrt{1 - h^2/4}$  et  $u_- = -i\sqrt{1 - h^2/4}$ .

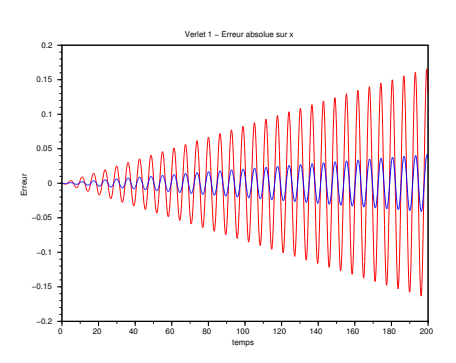

Figure 18: Erreur pour la solution numérique sur x obtenue par le schéma de Verlet (variante 1) d'ordre 2 en intégrant avec deux pas de temps  $h = 0.2$  (rouge) et  $h = 0.1$  (bleu) et un temps final  $t_f = 200$ . Les conditions initiales sont  $x(0) = 0.5$ , et  $v(0) = 0$ .

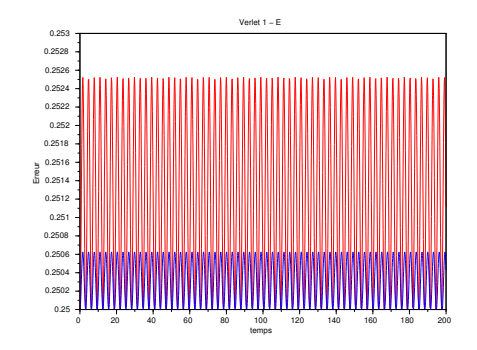

Figure 19: Evolution de l'énergie E(t) obtenue par le schéma de Verlet (variante 1) d'ordre 2 en intégrant avec deux pas de temps  $h = 0.2$  (rouge) et  $h = 0.1$  (bleu) et un temps final  $t_f = 200$ . Les conditions initiales sont  $x(0) = 0.5$ , et  $v(0) = 0$ .

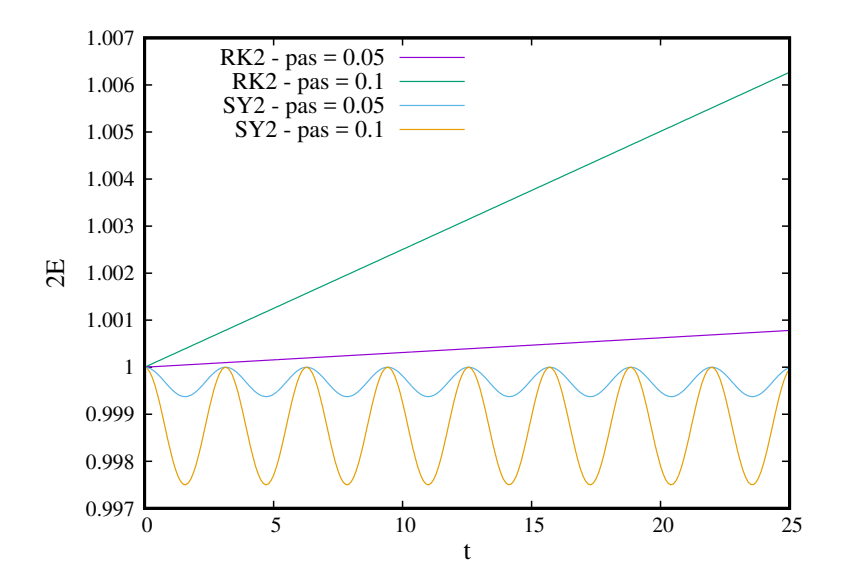

Figure 20: Oscillateur harmonique. Evolution de l'énergie  $E(t)$  (en fait  $2E$ ) obtenue par RK2 versus SY2 (symplectique d'ordre 2 ou Verlet), pour deux pas de temps différents  $h = 0.05$ , et  $h = 0.1$ . Les conditions initiales pour la trajectoire sont  $x(0) = 1$ , et  $v(0) = 0$ .

## 1.8 Bilan et comparaison des méthodes

Les tests réalisés dans ce chapitre illustrent bien la supériorité des méthodes symplectiques, notamment sur les Runge-Kutta classiques. Bien sûr, une Runge-Kutta d'ordre 4 classique peut suffire si l'intégration se limite à des temps d'intégration pas trop longs.

Ceci est illustré sur les Figures 20-21 en utilisant l'énergie comme diagnostic en fonction du temps, et en comparant les résultats obtenus par la méthode RK2 et Verlet (appelée SY2). On constate clairement le comportement oscillant autour d'une valeur moyenne constante pour la méthode symplectique (la période étant exactement le double de celle de la solution comme annoncée plus haut dans cet ouvrage) alors que l'énergie augmente constamment pour RK2. Nous pouvons aussi comparer l'utilisation de RK4 versus une méthode symplectique d'ordre 4. Les résultats qui sont visibles sur la Figure 21 illustrent que maintenant, l'énergie diminue pour RK4. En effet, un calcul (comme celui pour RK2 qui donnait que l'énergie augmente comme  $\exp(th^3/4)$  conduit maintenant à une variation en  $\exp(-th^5/72)$  (calcul pas montré ici) en accord avec la figure. La méthode SY4 correspond à un schéma symplectique publié dans la litérature (Omelyan et al. 2002) sous le nom de schéma de Forest-Ruth optimisé, et l'algorithme est visible en annexe. Il existe bien sûr d'autres schémas symplectiques d'ordre 4 mais ce dernier montre de nombreux avantages comme l'optimisation de la vitesse de calcul qui est (comparable à RK4).

# 2 Le pendule simple ou dit aussi Hamiltonien

# 2.1 Equation du pendule simple et solution

On considère le problème simple d'une masse supposée ponctuelle (pour simplifier) accrochée à un fil inextensible de longueur l et oscillant dans le champ de pesanteur  $\vec{g}$  (voir figure 22). Les

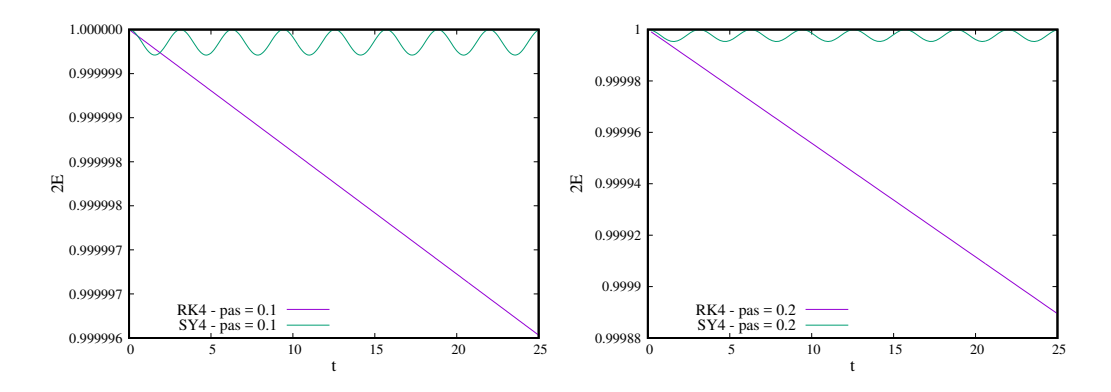

Figure 21: Oscillateur harmonique. Evolution de l'energie  $E(t)$  (en fait  $2E$ ) obtenue par RK4 versus SY4 (symplectique d'ordre 4), pour deux pas de temps différents  $h = 0.1$  (gauche), et  $h = 0.2$  (droite). Les conditions initiales pour la trajectoire sont  $x(0) = 1$ , et  $v(0) = 0$ .

frottements sont supposés négligeables. L'équation du mouvement est obtenue en utilisant la loi de Newton (relation fondamentale de la dynamique) et en la projetant dans une direction azimuthale (perpendiculaire à la direction radiale). On obtient alors,

$$
\ddot{\theta} + \omega_0^2 \sin(\theta) = 0,\tag{26}
$$

pour la variable  $\theta(t)$  que l'on cherche à déterminer à partir de deux conditions initiales indépendantes. On a  $\omega_0^2 = g/l$ , car  $\omega_0$  représente l'inverse d'un temps. De plus, dans l'approximation dite des petits angles,  $\sin(\theta) \approx \theta$ , on retrouve l'équation de l'oscillateur harmonique. Ainsi, ce problème est simplement l'extension non linéaire de l'oscillateur, obtenu en remplaçant la force de rappel en  $-\theta$  par une force en  $-\sin(\theta)$ .

Dans la suite (comme au début de ce chapitre), le temps t est normalisé en prenant  $\omega_0 = 1$ . Ainsi, il suffit par exemple de prendre  $l = 1$ , et  $m = 1$ . La solution ne peut pas s'exprimer simplement analytiquement. Cependant, elle peut se représenter dans l'espace des phases  $(\dot{\theta}, \theta)$ , avec la vitesse angulaire  $\dot{\theta}$  en ordonnée et l'angle  $\theta$  en abscisse. En effet, le portrait de phases du pendule traduit la conservation de l'énergie totale au cours du mouvement, qui est donc déterminée par l'énergie totale initiale de la trajectoire E. On obtiendra ainsi des courbes d'isoénergie E (normalisée) avec

$$
E = \dot{\theta}^2/2 + (1 - \cos \theta),\tag{27}
$$

qui permet de retrouver l'équation du mouvement car  $dE/dt = 0$ . Le premier terme impliquant la vitesse angulaire au carré est l'énergie cinétique, et le second terme est l'énergie potentielle faisant intervenir un terme en  $1-\cos\theta$  qui est une altitude de la masse à un instant t par rapport à une altitude de référence (voir ouvrages de mécanique pour de plus amples détails).

Ces courbes sont visibles sur la Figure 23. Il faut noter que deux types de trajectoires peuvent être obtenues. En effet, lorsque E < 2, les trajectoires sont fermées et correspondent  $\alpha$  des oscillations dans l'espace physique avec un angle maximum  $\theta_0 < \pi$ . Et dans la limite des petits angles, on retrouve la solution de l'oscillateur harmonique car sin  $\theta \approx \theta$ . A l'opposé, lorsque  $E > 2$ , les trajectoires deviennent passantes car le mouvement du pendule correspond à des rotations. La trajectoire limite séparant les deux types de solution est appellée la séparatrice dans l'espace des phases, et correspond á la trajectoire fermée ayant une énergie  $E = 2$ .

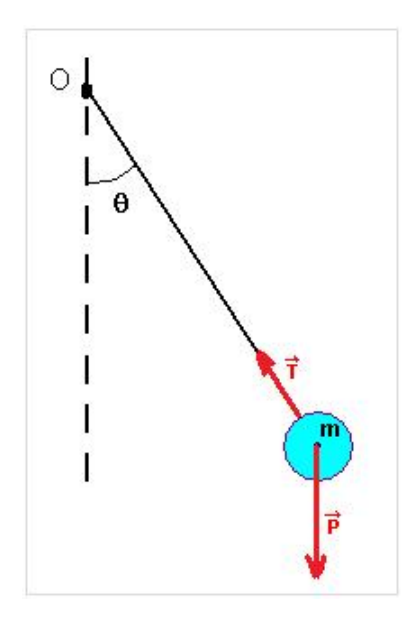

Figure 22: Le pendule est constitué d'une masse m suspendue au bout d'un fil inextensible de longueur  $l$  et oscillant dans le champ de pesanteur d'intensité q. La masse supposée ponctuelle est soumise à son poids d'intensité  $P = mq$  et à la tension du fil d'intensité T.

# 2.2 Intégration numérique du pendule: schémas de type Runge-Kutta explicite versus schémas symplectique

La résolution d'une telle équation différentielle du second ordre nécessite de travailler à partir du système équivalent suivant (constitué de deux équations différentielles du premier ordre),

$$
\dot{\theta} = \omega,\tag{28}
$$

$$
\dot{\omega} = -\sin\theta. \tag{29}
$$

Nous allons ainsi comparer l'utilisation des Runge-Kutta (RK2 et RK4) aux méthodes symplectiques vues avant dans cet ouvrage (SY2 et SY4). Nous allons utiliser l'énergie totale comme diagnostic principal de performance des méthodes. Les résultats obtenus sont visibles sur les Figures 24-25. On constate tout d'abord que (comme attendu) l'énergie n'est pas conservée pour RK2 et RK4, et que comme pour l'oscillateur, elle augmente continuellement pour RK2 et diminue avec le temps pour RK4. Cependant, pour le pendule, la non-conservation s'accompagne d'oscillations. Les schémas symplectiques, par contre, permettent de conserver l'énergie qui oscille autour d'une valeur moyenne constante.

# 3 L'oscillateur an-harmonique

Cet exemple supplémentaire permet de confronter une fois de plus les Runge-Kutta aux symplectiques. Nous considérons maintenant un potentiel de type  $U(x) = x^6/6$  au lieu de  $U(x) = x^2/2$ (cas de l'oscillateur harmonique), conduisant à une force en  $-dU/dx = -x^5$  au lieu de  $-x$ .

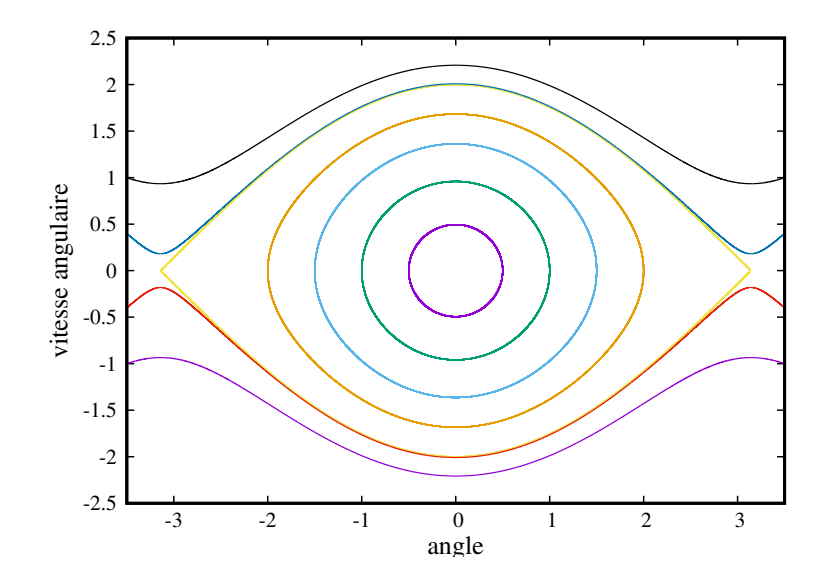

Figure 23: Portrait des phases du pendule. Les trajectoires sont parcourues dans le sens des aiguilles d'une montre. Plusieurs trajectoires fermées (5) avec  $-\theta_0 < \theta < \theta_0$  (et  $\theta_0 < \pi$ ) sont représentées en correspondance avec 5 valeurs d'énergie différentes E < 2. La trajectoire fermée permettant l'amplitude la plus large avec  $\theta_0$  proche de π est obtenue pour une énergie  $E = 2 - \epsilon$ (avec  $\epsilon \ll 1$ ). Des solutions passantes, obtenues pour  $E > 2$ , sont aussi obtenues, avec 2 trajectoires de type rotation (dans un sens donné dans l'espace physique) au dessus de l'axe des abscisses, et 2 autres trajectoires symétriques de type rotation en sens inverse en dessous de l'axe.

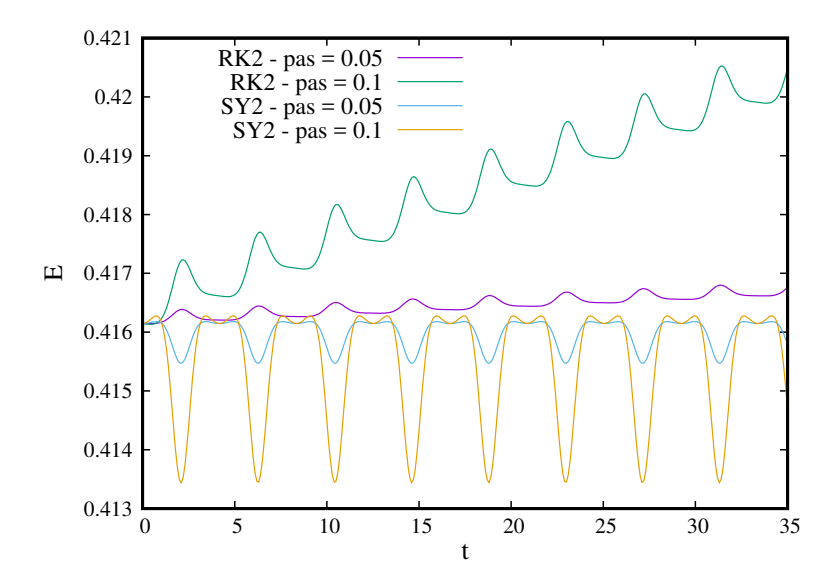

Figure 24: Pendule simple. Evolution de l'énergie  $E(t)$  le long d'une trajectoire donnée fermée, obtenue par RK2 versus SY2 (symplectique d'ordre 2 ou Verlet), pour deux pas de temps différents  $h = 0.05$ , et  $h = 0.1$ .

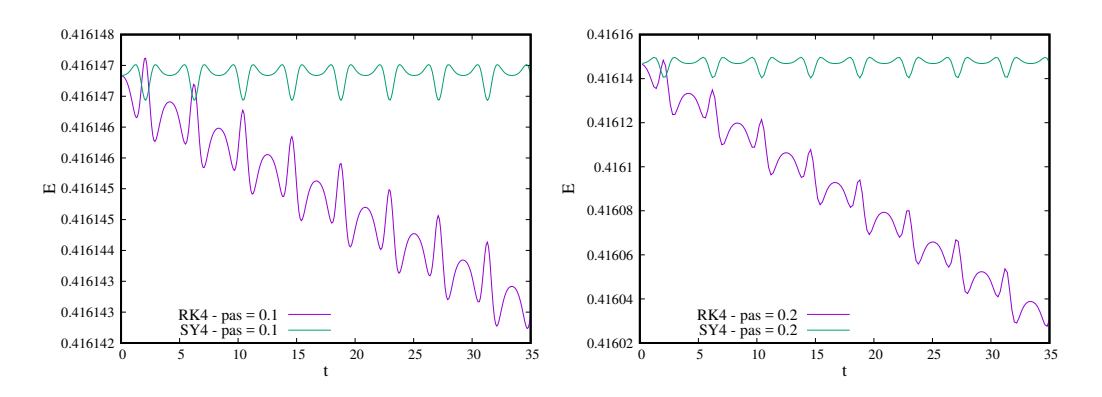

Figure 25: Pendule simple. Evolution de l'énergie  $E(t)$  pour une trajectoire donnée fermée, obtenue par RK4 versus SY4 (symplectique d'ordre 4), pour deux pas de temps différents  $h = 0.1$ (gauche), et  $h = 0.2$  (droite).

L'équation différentielle peut se ramener alors au système suivant de deux équations différentielles (du premier ordre):

$$
\begin{aligned}\n\dot{x} &= v, \\
\dot{v} &= -x^5.\n\end{aligned} \tag{30}
$$

L'énergie totale  $E = v^2/2 + x^6/6$  restera constante au cours du mouvement, et toutes les trajectoires resteront des courbes ferm'ees (car  $U$  devient infini quand  $x$  tend vers l'infini). L'allure des trajectoires dans l'espace des phases est visible sur la Figure 26.

Les résultats obtenus pour l'intégration numérique par RK2/RK4 versus SY2/SY4 sont visibles sur les Figures 27-28, concernant l'évolution de l'énergie totale au cours du temps pour une trajectoire donnée. Ceux-ci conduisent aux mêmes conclusions que celles obtenues pour le pendule.

# A Quelques DL utiles

On considère ici h un nombre reél très petit devant 1.

-Dl utilisés pour évaluer les modules des valeurs propres (que l'on compare à 1):

$$
\sqrt{1+h} = 1 + \frac{h}{2} - \frac{h^2}{8} + \dots + (-1)^{k-1} \frac{1 \times 3 \dots \times (2n-3)}{2 \times 4 \dots \times (2n)} h^n + O(h^{k+1}). \tag{31}
$$

$$
\frac{1}{\sqrt{1+h}} = 1 - \frac{h}{2} + \frac{3h^2}{8} - \dots + (-1)^k \frac{1 \times 3 \dots \times (2n-1)}{2 \times 4 \dots \times (2n)} h^n + O(h^{k+1}).
$$
 (32)

Ce qui donne par exemple  $\sqrt{1+h^2} = 1 + \frac{h^2}{2} + O(h^4), \frac{1}{\sqrt{1-h^2}}$  $\frac{1}{1+h} = 1 - \frac{h^2}{2} + O(h^4)$ , et  $\sqrt{1 + h^2/4} =$  $1 + \frac{h^2}{8} + O(h^4).$ 

-Dl utilisés pour évaluer les angles des valeurs propres (que l'on compare à h):

$$
\tan^{-1}(h) = h - \frac{h^3}{3} + \dots + (-1)^k \frac{h^{2k+1}}{2k+1} + O(h^{2k+3}).
$$
\n(33)

Ce qui donne par exemple  $\tan^{-1}[\frac{h}{(1-h^2/4)}] = h + \frac{h^3}{12} + O(h^5)$ , et  $\tan^{-1}[\frac{h}{(1-h^2/2)}] = h + \frac{h^3}{6} + O(h^5)$ , en combinant le DL précédent avec celui de  $1/(1 - \epsilon)$  (voir chapitre précédent).

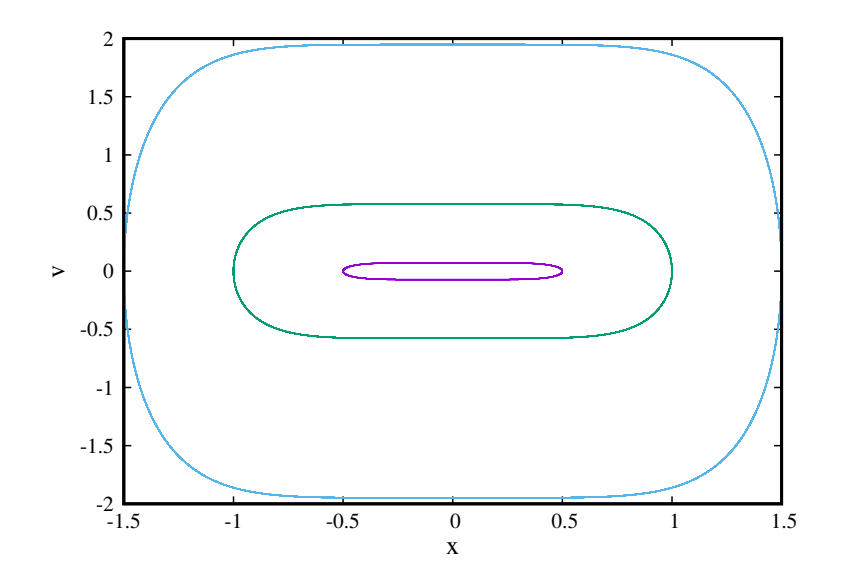

Figure 26: Portrait des phases de l'oscillateur an-harmonique obtenu pour trois trajectoires ayant différentes énergies.

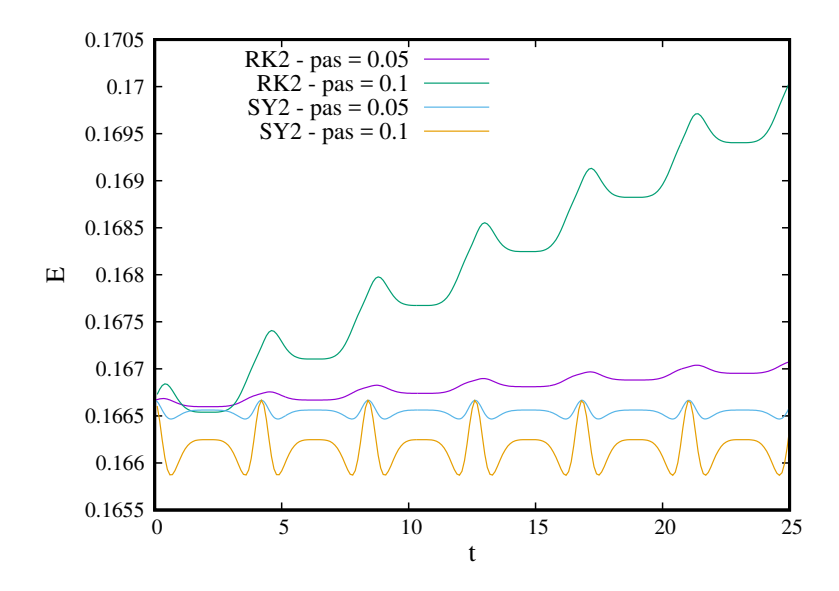

Figure 27: Oscillateur an-harmonique. Evolution de l'énergie E(t) le long d'une trajectoire donnée, obtenue par RK2 versus SY2 (symplectique d'ordre 2 ou Verlet), pour deux pas de temps différents  $h = 0.05$ , et  $h = 0.1$ .

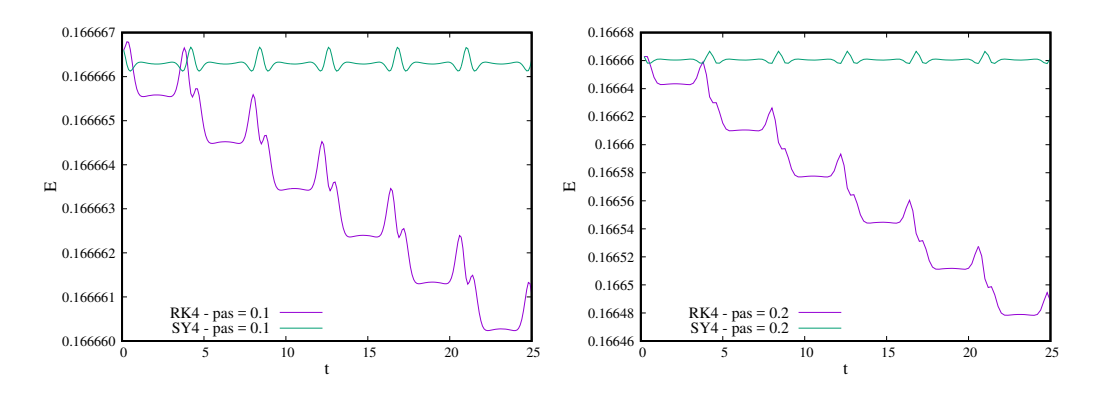

Figure 28: Oscillateur an-harmonique Evolution de l'énergie  $E(t)$  pour une trajectoire donnée, obtenue par RK4 versus SY4 (symplectique d'ordre 4), pour deux pas de temps différents  $h = 0.1$ (gauche), et  $h = 0.2$  (droite).

# B Comparaison des matrices d'amplifications des différents schémas d'Euler et de Runge-Kutta d'ordre 2

-La matrice d'amplification théorique est,

$$
A = \exp(J\Delta t) = I + \Delta t J + \frac{\Delta t^2}{2!} J^2 + \frac{\Delta t^3}{3!} J^3 ... + \frac{\Delta t^k}{k!} J^k + O(\Delta t^{k+1}).
$$
 (34)

-La matrice d'amplification pour le schéma d'Euler explicite est,

$$
A_{ee} = I + \Delta t J,\tag{35}
$$

et donc  $A_{ee} = A + O(\Delta t^2)$ .

-La matrice d'amplification pour le schéma d'Euler implicite est,

$$
A_{ei} = (I - \Delta t J)^{-1},\tag{36}
$$

et donc  $A_{ei} = \frac{A_{ee}}{1 + \Delta t^2} = I + \Delta t J - \frac{\Delta t^2}{2}$  $\frac{2}{2}I + O(\Delta t^3)$ , puis  $A_{ei} = \frac{A_{ee}}{1 + \Delta t^2} = I + \Delta t J + \frac{\Delta t^2}{2}$  $\frac{\Delta t^2}{2} J^2 + O(\Delta t^3)$ car  $J^2 = -I$ . Ainsi  $A_{ei} = A + O(\Delta t^2)$ .

-La matrice d'amplification pour le schéma d'Euler semi-implicite est,

$$
A_{ec} = (I + \frac{\Delta t}{2}J)(I - \frac{\Delta t}{2}J)^{-1},
$$
\n(37)

conduisant à  $A_{ec} = (I + \frac{\Delta t}{2}J) \frac{1}{1 + \Delta t^2/4} (I + \frac{\Delta t}{2}J) = \frac{aI + hJ}{1 + h^2/4}$  avec  $a = 1 - \Delta t^2/4$  et  $h = \Delta t$ . Ainsi,  $A_{ec} = aI + hJ - a\frac{h^2}{4}$  $\frac{h^2}{4}I - \frac{h^3}{4}$  $\frac{h^3}{4}J + a\frac{h^4}{16}I + O(h^5)$ , qui peut aussi sécrire en utilisant les propriétés de  $J, A_{ec} = aI + hJ + \frac{h^2}{2}$  $\frac{h^2}{2}J^2 + \frac{h^3}{3}$  $\frac{\hbar^3}{3}J^3 + O(h^4)$ . En comparant alors avec la matrice d'amplification théorique,  $A_{ec} = A + O(\Delta t^3)$ .

-La matrice d'amplification pour le schéma de Runge-Kutta d'ordre 2 est,

$$
A_{rk} = cI + hJ,\tag{38}
$$

avec  $c = 1 - h^2/2$  et  $h = \Delta t$ . Ainsi,  $A_{rk} = I + hJ - \frac{h^2}{2}$  $\frac{h^2}{2}I = I + hJ + \frac{h^2}{2}$  $\frac{h^2}{2}J^2$ . Ce qui conduit à  $A_{rk} = A + O(\Delta t^2)$  comme attendu.

# C Le schéma symplectique d'ordre 4 SY4

Le schéma SY4 est obtenu dans la publication (Omerlyan et al. 2002) et suit l'algorithme de Forest-Ruth optimisé, dans lequel on obtient la solution  $(x_{n+1}, v_{n+1})$  à partir de la solution  $(x_n, v_n)$  au temps précédent suivant avec la force  $F(x)$  (dépendente du problème considéré),

$$
x_1 = x_n + \xi h v_n,\tag{39}
$$

$$
v_1 = v_n + (1 - 2\lambda)h F(x_1),
$$
\n(40)

$$
x_2 = x_1 + \chi h v_1,\t\t(41)
$$

$$
v_2 = v_1 + \lambda h F(x_2),\tag{42}
$$

$$
x_3 = x_2 + (1 - 2(\chi + \xi))hv_2,\tag{43}
$$

$$
v_3 = v_2 + \lambda h F(x_3),\tag{44}
$$

$$
x_4 = x_3 + \chi h v_3,\tag{45}
$$

$$
v_{n+1} = v_3 + (1 - 2\lambda)hF(x_4),\tag{46}
$$

$$
x_{n+1} = x_4 + \xi h v_{n+1},\tag{47}
$$

avec les valeurs optimales des trois paramètres,

$$
\xi = +0.1786178958448091, \lambda = -0.2123418310626054, \chi = -0.6626458266981849. \tag{48}
$$